# **Table of Contents**

#### **Übung 1: Frottage Oberflächenstrukturen**

Suchen und sammeln Sie Oberflächen Strukturen in Ihrem Zimmer. Übertragen Sie die Strukturen durch Abreiben mit einem weichen Bleistift oder Graphitstift auf ein DIN A3 Papier. Im unteren Beispiel von links nach rechts etwa die Oberflächen von 1. Lautsprecher Gehäuse, 2. Tastatur, 3. Holzbalken, 4. Stuhlpolster, 5. elektrische Fliegenklatsche. Dokumentieren Sie dabei die Objekte, sowie das finale Ergebnis und laden Sie die Bilder bei Sciebo in den entsprechenden Namensordner. Teilen Sie außerdem Ihre Dokubilder via Mattermost.

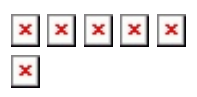

## **Übung 2: Frottage Muster**

Suchen Sie ein paar kleinere Objekte (Büroklammern, Münzen, oder ähnliches.) und ordnen Sie einige von diesen auf eine möglichst rutschfeste Oberfläche (z.B. Teppich). Übertragen Sie nun die Strukturen durch Abreiben mit einem weichen Bleistift oder Graphitstift auf ein DIN A3 Papier. Variieren Sie in Position und generieren Sie auf diese Weise durch Wiederholung der selben

Anordnung ein spannendes Muster. (Das untere Beispiel gilt übrigens nicht als spannend... Vorgang und das Endergebnis werden, wie vorher auch dokumentiert. Nach 15 Minuten werden die Muster kurz vorgestellt.

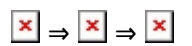

### **Übung 3: Generatives Muster**

- Erstellen Sie ein Muster, wie beispielsweise [dieses hier](https://bit.ly/2KAqs4n), auf folgender Webseite: [www.patternify.com.](http://www.patternify.com) Laden Sie Ihr Ergebnis als PNG nach 10 Minuten bei Mattermost hoch.
- Erstellen Sie ein Muster auf folgender Webseite: [https://www.flaticon.com/pattern/.](https://www.flaticon.com/pattern/) Laden Sie Ihr Ergebnis, z.B. in Form eines Screenshots, nach 10 Minuten bei Mattermost hoch.  $\times$   $\,$   $\times$

### **Übung 4: Rapport**

Erstellen Sie ein sich wiederholendes Muster. Benutzen Sie dafür ein quadratisches Papier. Eine Größe von etwa 21×21 cm bietet sich an. Das Medium bleibt Ihnen überlassen (Bleistift, Fineliner, etc.). Auch können Sie entscheiden, ob Sie etwas zeichnen oder das gelernte Prinzip der Frottage anwenden wollen. Die unten aufgeführten Screenshots geben Ihnen dabei weitere Anhaltspunkte zu Ihrem Vorgehen.

- 1. Das Bildmotiv sollte mittig sein. Keine Bildteile sollten bis an den Rand reichen.  $\pmb{\times}$
- 2. Das quadratische Papier wird nun vertikal genau mittig halbiert und mit Klebeband so fixiert, dass die früheren äußeren Ränder nun innen liegen.  $\times$   $\,$   $\times$
- 3. Die neu entstandene weiße innenliegende Fläche wird mit Motiven gefüllt.

### $\pmb{\times}$

- 4. In einem nächsten Schritt wird das Blatt horizontal halbiert und, wie vorher auch, mit Klebeband so fixiert, dass die früheren Außenränder nun mittig liegen. Die neu entstandene mittige weiße Fläche wird ebenfalls mit Motiven gefüllt.  $\times$   $\,$   $\times$
- 5. Das entstandene Motiv wird nun gescannt und die Bilddatei in Photoshop geöffnet. Falls kein Scanner vorhanden ist kann auch ein Foto benutzt werden. Die Verwendung eines Fotos bringt jedoch mit sich, dass das Bild perspektivisch korrigiert werden muss. Achten Sie hierbei auf pixelgenaues (!) Arbeiten. In Photoshop werden nun eventuelle Ungenauigkeiten entfernt. Benutzen Sie dafür Werkzeuge, wie den Stempel, Radiergummi, oder auch die Tonwertkorrektur.

- 6. Generieren Sie nun ein Muster. Erstellen Sie eine vollflächige Auswahl und wählen dann unter bearbeiten > define pattern und geben diesem einen Name.  $\mathbf{x}$   $\mathbf{x}$
- 7. Nun können Sie Ihr Muster testen. XX

From: <https://www.hardmood.info/> - **hardmood.info**

Permanent link: **[https://www.hardmood.info/doku.php/uebungen\\_zu\\_muster?rev=1606320608](https://www.hardmood.info/doku.php/uebungen_zu_muster?rev=1606320608)**

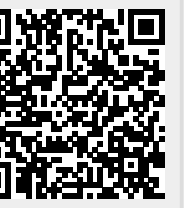

Last update: **2023/10/17 12:53**

 $\times$   $\,$   $\times$